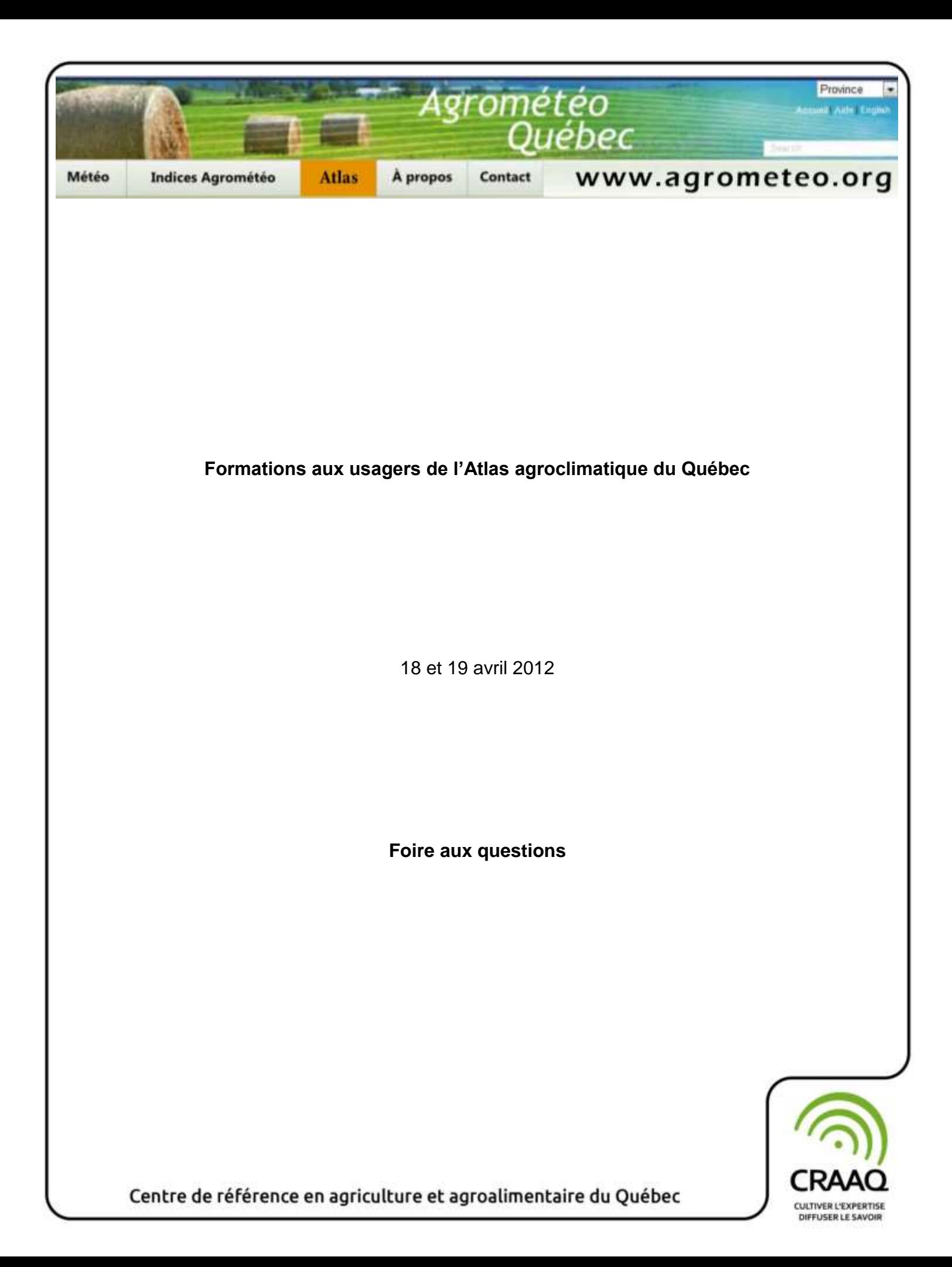

## **TABLE DES MATIÈRES**

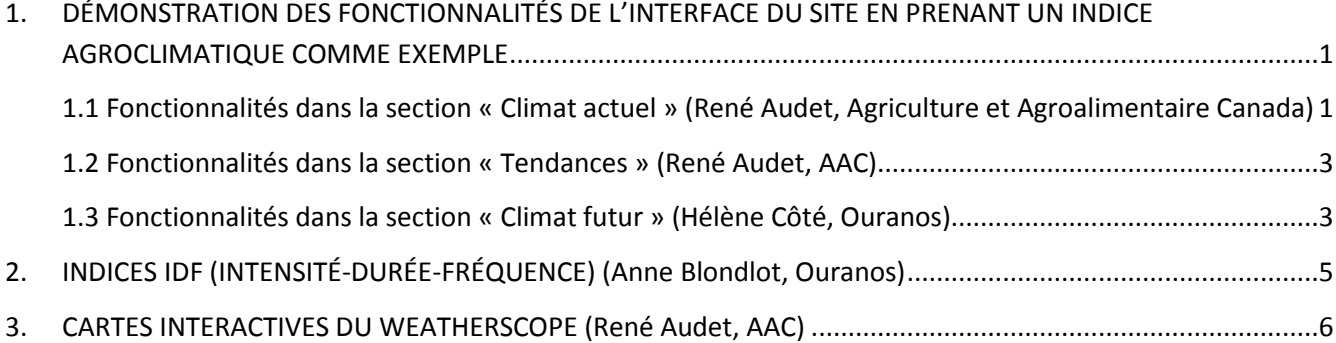

#### **Remerciements**

Remerciements aux conférenciers qui ont participé aux deux journées de formation offertes aux usagers de l'Atlas agroclimatique du Québec : René Audet, agrométéorologue, Agriculture et Agroalimentaire Canada; Hélène Côté, Simulations climatiques, Ouranos; Anne Blondlot, Impacts et adaptation, Ouranos. Merci également à Julie Drapeau du MDDEFP pour l'animation de l'activité.

# <span id="page-2-0"></span>**1. DÉMONSTRATION DES FONCTIONNALITÉS DE L'INTERFACE DU SITE EN PRENANT UN INDICE AGROCLIMATIQUE COMME EXEMPLE**

#### <span id="page-2-1"></span>**1.1 Fonctionnalités dans la section « Climat actuel »**

## **Q. : Est-il possible d'afficher les risques de gel pour d'autres températures seuils ou gélives que zéro?**

Oui, en plus du seuil de  $0^{\circ}$  C, trois autres températures gélives sont offertes pour les diverses cartes associées aux risques de gel, soit : -1, -2, -3 et -4  $^0$ C. Le choix de la température gélive va dépendre de la sensibilité de la culture/du cultivar au gel.

### **Q. : Est-il possible d'afficher les cumuls de degrés-jours pour diverses températures de base?**

Oui, les cartes de cumul des degrés-jours sont disponibles pour trois températures de base différentes, soit : 0, 5 ou 10  $^0$ C.

# **Q. : Est-il possible de choisir une période autre que celle du 1er avril au 31 octobre pour les divers cumuls, c'est-à-dire d'obtenir des cumuls sur une base mensuelle ou encore pour une période correspondant à une culture donnée?**

Il est seulement possible d'afficher des cumuls pour chacun des mois entre avril et octobre pour les degrés-jours et les précipitations.

Il n'est pas possible, présentement, de choisir une période de cumul spécifique d'une culture donnée. Cependant, pour les degrés-jours base  $5<sup>0</sup>C$ , il est possible d'afficher les cumuls pendant la saison de croissance, laquelle est définie comme étant la période où la température moyenne journalière atteint  $5.5\,^0$ C et se maintient au-dessus de cette valeur (pour plus de détails, voir la section « Aide et documentation »). Pour les degrés-jours base 0  $\rm{^0C}$  et 10  $\rm{^0C}$ , seule la période du 1 $\rm{^{er}}$  avril au 31 octobre est disponible.

### **Q. : Sur les cartes, les données ont été interpolées aux 10 km, mais à partir de données brutes de quelle résolution?**

L'interpolation à une résolution de 10 kilomètres (10 km x 10 km) est basée sur les données quotidiennes des stations du MDDEFP et d'Environnement Canada déposées aux archives climatologiques nationales d'Environnement Canada. Sur la période de 30 ans à l'étude, le nombre de stations était variable d'une année à l'autre, allant d'un sommet de plus de 400 stations à environ 130 pour les dernières années.

## **Q. : Comment a-t-on procédé à cette modélisation?**

Les interpolations ont été faites avec un modèle appelé « AnuSplin » qui a été développé par l'Université nationale d'Australie. Ce modèle, reconnu à l'échelle internationale, a été évalué au Canada en le comparant à d'autres méthodes d'interpolation (ex. : krigeage) et s'est avéré le plus performant.

#### **Q. : Quelles en sont les limites?**

Malgré les bons résultats de validation obtenus avec AnuSplin, il faut être prudent lorsque l'on cible une journée en particulier; dans ce cas, des erreurs parfois importantes sont possibles, notamment au niveau des précipitations. Cependant, lorsque l'on considère des cumuls mensuels ou saisonniers, les biais sont très faibles. Il faut également retenir que les extrêmes ont tendance à ne pas être conservés, c'est-à-dire que les températures minimales sont généralement surestimées, alors que les valeurs maximales de température et de précipitation sont plutôt sous-estimées.

Les résultats obtenus pour divers indices agroclimatiques basés sur les estimations AnuSplin ont été comparés avec ceux obtenus avec des données dites indépendantes provenant de stations n'ayant pas servi à l'analyse. En général, des différences de 4 à 7 % pour les cumuls de degrés-jours et des précipitations ont été observées. Pour les risques de gel, les différences sont plus importantes, mais il faut toutefois se poser la question suivante : est-ce que les risques de gel à une station voisine sont nécessairement plus représentatifs d'un site en particulier qu'une analyse à l'échelle régionale qui tient compte de l'ensemble des stations de la région? Le gel est un indice difficile à cartographier, car sa variabilité dépend de plusieurs facteurs. Il faut donc être prudent dans l'utilisation des cartes de risque de gel.

### **Q. : Est-ce que ce modèle tient compte de la topographie?**

Oui, AnuSplin prend en considération l'effet de l'altitude sur les variables climatiques lors des estimations. Ceci se reflète particulièrement dans les patrons observés sur les cartes d'indices thermiques où l'on remarque une forte corrélation avec la topographie.

### **Q. : Existe-t-il un ouvrage de référence sur les indices qui ont été produits pour l'Atlas agroclimatique?**

Oui, le CRAAQ a publié un feuillet technique sur l'ensemble des indices agroclimatiques. Intitulé *Indices agrométéorologiques pour l'aide à la décision dans un contexte de climat variable et en évolution*, ce feuillet peut être consulté dans la section « Aide et documentation » de l'atlas ainsi que sur le site Internet du CRAAQ [\(www.craaq.qc.ca\)](http://www.craaq.qc.ca/), section « Publications ». Un autre document, intitulé *Calcul des indices agroclimatiques,*  fournit une description détaillée des formules mathématiques servant au calcul des indices; il est disponible dans la section « Aide et documentation ».

# **Q. : Est-ce que des données sur une base mensuelle ou par période de dix jours sont disponibles pour l'indice hydrique « Précipitations moins évapotranspiration potentielle »?**

Non, seuls des cumuls saisonniers, c'est-à-dire du 1<sup>er</sup> mai au 31 octobre et pendant la saison de croissance (température moyenne supérieure à 5,5  $\mathrm{^0C}$ ), sont disponibles. Pour les précipitations, des valeurs mensuelles pour chacun des mois entre avril et octobre sont toutefois disponibles.

### <span id="page-4-0"></span>**1.2 Fonctionnalités dans la section « Tendances »**

### **Q. : Comment expliquer qu'à certaines stations les tendances sont non significatives? Y a-t-il eu revirement de tendance entre le début et la fin de la période d'observation?**

Pas nécessairement. La variabilité naturelle du climat peut masquer le signal du changement climatique et c'est pourquoi les tests statistiques utilisés pour faire les analyses ne peuvent pas toujours déceler des tendances significatives à un niveau de confiance fixé à 95 %. Ceci est d'autant plus vrai aux stations avec de courtes séries d'observations où il est plus difficile de détecter des tendances significatives.

### <span id="page-4-1"></span>**1.3 Fonctionnalités dans la section « Climat futur »**

# **Q. : À première vue, on peut trouver trompeur que l'utilisateur doive lui-même additionner les changements futurs des degrés-jours aux valeurs normales. Pourquoi ne pas fournir directement les cartes dans lesquelles les valeurs des scénarios inférieurs ou supérieurs seraient déjà additionnées? Est-ce à cause de votre bémol sur les scénarios de projections?**

La décision de fournir les cartes des scénarios de changement plutôt que des cartes des moyennes futures fut prise à la suite de la tenue d'un atelier de consultation avec les usagers en mars 2011. Bien que les avis de cet échantillon d'usagers étaient également partagés entre les deux options, l'expérience acquise avec les années à Ouranos avec de nombreux usagers a fait pencher la balance du côté des cartes de scénarios de changement. Puisque les cartes sont publiquement accessibles via un site Internet, notre rôle est d'essayer d'éliminer autant que possible les risques de mauvaise interprétation de nos cartes. Bien que cela varie beaucoup selon le type de clientèle, nous avons noté que la mauvaise utilisation des cartes augmente lorsque les scénarios de changement sont déjà additionnés aux normales. Avec ce genre de cartes, trop de gens vont utiliser la valeur de l'indice en climat futur comme une prévision (par exemple, en 2050 à Joliette le cumul sera de 220 degrésjours) comme ils le feraient avec une prévision météorologique. Or, ce n'est pas du tout de cette façon que doivent être utilisées les projections climatiques.

Les projections climatiques résultent d'informations produites par une longue suite de modèles. La première étape consiste à obtenir les courbes d'évolution future des gaz à effet de serre et de particules fines en suspension appelées aérosols. Ces courbes intègrent les données fournies par des modèles socioéconomiques, des modèles de population, divers modèles d'utilisation des énergies fossiles tout en tenant compte des développements technologiques.

Les courbes d'évolution des gaz à effet de serre et des particules fines sont ensuite transmises à des modèles physiques de climat. Ceux-ci sont basés sur la mécanique de fluides et ressemblent beaucoup aux modèles de prévisions météorologiques, bien qu'ils ne soient pas utilisés ni opérés de la même manière. Les modèles de climat sont des outils très fiables même s'ils contiennent des imperfections comme tous les autres types de modèles. Maintenant que nous avons à notre disposition des banques contenant plusieurs dizaines de simulations, on se rend compte qu'il peut exister un certain niveau de désaccord entre les modèles de climat en ce qui concerne les valeurs de climat récent ou de climat futur, mais quand vient le temps de fournir les valeurs de changement climatique, il y a une plus grande cohésion dans leurs résultats. Nous préférons fournir aux usagers des scénarios de changement, car c'est notre résultat le plus fiable pour l'instant. Les projections sont donc des réalisations plausibles de ce que l'avenir pourrait nous réserver. Le fait de fournir une plage de valeurs de changement définie par les scénarios inférieur et supérieur n'est pas tant un bémol qu'un effort concret pour chiffrer les incertitudes associées aux étapes de production des projections. Les modèles climatiques fonctionnent sur des superordinateurs et sont très coûteux à produire. Cela fait en sorte qu'il y a quelques années, les projections climatiques étaient plus rares; il n'était alors pas vraiment possible d'évaluer la plage d'incertitude. Les études d'impact de cette époque ne reposaient que sur une seule projection et il était alors bien tentant de l'interpréter comme une prévision. Ce n'est heureusement plus le cas maintenant. Toutes les raisons mentionnées précédemment font en sorte qu'il est important d'utiliser cette plage plutôt qu'une valeur unique qui serait interprétée à tort comme une prévision.

Pour en revenir aux degrés-jours, on note que les scénarios inférieur et supérieur montrent des augmentations alors que, pour d'autres indices, le scénario inférieur montre une diminution et le scénario supérieur, une augmentation. Ce phénomène a tendance à se produire un peu plus dans les régions au sud du Québec pour l'été. Ce n'est pas parce que les modèles ne peuvent pas « se brancher » ou que nous ne savons pas quelle réponse donner. C'est plutôt parce que le sud du Québec est une zone de transition importante entre le climat estival où on observe dominance du processus d'évaporation et le climat estival des régions plus nordiques où ce sont les précipitations qui dominent.

### **Q. : J'ai une question concernant les cartes :**

**[http://dev.agrometeo.org/index.php/atlas/map/scenario\\_inferieur24/saiscrois/1979-](http://dev.agrometeo.org/index.php/atlas/map/scenario_inferieur24/saiscrois/1979-2008/false/false) [2008/false/false](http://dev.agrometeo.org/index.php/atlas/map/scenario_inferieur24/saiscrois/1979-2008/false/false) et [http://dev.agrometeo.org/index.php/atlas/map/scenario\\_superieur24/](http://dev.agrometeo.org/index.php/atlas/map/scenario_superieur24/saiscrois/1979-2008/false/false) [saiscrois/1979-2008/false/false.](http://dev.agrometeo.org/index.php/atlas/map/scenario_superieur24/saiscrois/1979-2008/false/false) En fait, je désire savoir si ces deux scénarios décrivent respectivement le nombre minimum de jours et le nombre maximum de jours qui vont se rajouter à la saison de croissance déjà observée de nos jours.**

Votre interprétation est correcte. Ce sont bien les nombres de jours à ajouter à la durée normale de la saison de croissance de la période 1971-2000.

Les scénarios inférieur et supérieur définissent le minimum et le maximum d'une plage de valeurs typiques générées par un grand nombre de simulations climatiques.

Ce ne sont toutefois pas des minimums et des maximums absolus. Pour construire les cartes de l'atlas, nous avions accès à trois banques de données totalisant près de 150 projections climatiques. Comme il n'était pas possible de les utiliser toutes, nous avons utilisé des méthodes statistiques pour sélectionner un sous-ensemble représentatif de ces 150 projections. Il en est ressorti 15 projections qui constituent un échantillon typique d'environ 75 à 80 % des 150 projections possibles. Le scénario inférieur et le scénario supérieur définissent une plage de valeurs qui englobe 80 % des 15 projections sélectionnées. Bien qu'il existe des projections non sélectionnées qui donnent des résultats plus bas que le scénario inférieur et plus élevés que le scénario supérieur, cette plage de valeurs est, en définitive, représentative d'un très grand nombre de projections, incluant celles qui n'ont pas été sélectionnées. On peut voir les scénarios inférieur et supérieur comme une estimation d'un consensus assez large parmi les projections climatiques selon l'état actuel des connaissances.

Ces valeurs ne s'utilisent pas comme nous le ferions avec des prévisions météorologiques. Ce ne sont pas des prévisions du climat futur, mais plutôt des projections plausibles des conditions que nous pourrions observer dans le futur. Pour un complément d'information à ce sujet, je vous invite à consulter les FAQ d'Ouranos au lien suivant : <http://www.ouranos.ca/fr/faq/fiche1Fr.php>

# <span id="page-6-0"></span>**2. INDICES IDF (INTENSITÉ-DURÉE-FRÉQUENCE)**

# **Q. : Je n'ai pas bien saisi la dernière partie où vous indiquiez comment télécharger les courbes IDF pour plusieurs stations météorologiques à la fois.**

Sous la carte qui est affichée à l'écran dans la rubrique « Courbes IDF » de l'atlas, il est écrit « Pour afficher les informations, veuillez cliquer ci-haut sur une station d'intérêt ou encore, entrez votre code postal pour obtenir le site le plus près. Il est aussi possible de télécharger les données de plusieurs stations ici ». Vous cliquez sur « ici ».

La même carte apparaît. Vous cliquez alors sur les stations pour lesquelles vous souhaitez télécharger les courbes IDF. La liste des stations sélectionnées apparaît à droite de la carte. Si vous vous êtes trompé, vous appuyez sur « Recommencer » et la liste de stations sera effacée.

Une fois la sélection des stations terminée, appuyez sur « Télécharger ». Après avoir accepté les conditions de la licence d'utilisation des courbes IDF, les données seront insérées dans un fichier compressé que vous pourrez visualiser et enregistrer.

# <span id="page-7-0"></span>**3. CARTES INTERACTIVES DU WEATHERSCOPE**

#### **Q. : Peut-on afficher les limites des municipalités sur les cartes interactives?**

Oui. Dans la légende, à la gauche de la carte, cliquez tout d'abord sur la petite flèche « ». Ensuite, avec le bouton droit de la souris, cliquez sur « Québec – Municipalités » et « Afficher ». De la même façon, vous pouvez également afficher les noms des municipalités en cliquant sur « Municipalité ».

### **Q. : Est-ce que l'on peut « zoomer » sur les cartes ou sélectionner un secteur de la carte?**

Oui. Vous n'avez qu'à cliquer sur la carte avec le bouton gauche de la souris (bouton droit pour « dézoomer »). Pour vous déplacer sur la carte, cliquez en même temps sur la touche « Alt » et le bouton gauche de la souris. Pour plus de détails sur les fonctionnalités du WeatherScope, veuillez consulter le *Guide de référence rapide WeatherScope* dans la section « Aide et documentation ».